**ARIZONA FORM 321**

## **Credit for Contributions to Charities That Provide Assistance to the Working Poor**

**2011**

For the calendar year 2011, or

fiscal year beginning  $[M_1M_1D_1D_1Y_1Y_1Y_1Y_2]$  and ending  $[M_1M_1D_1D_1Y_1Y_1Y_2]$ .

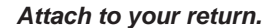

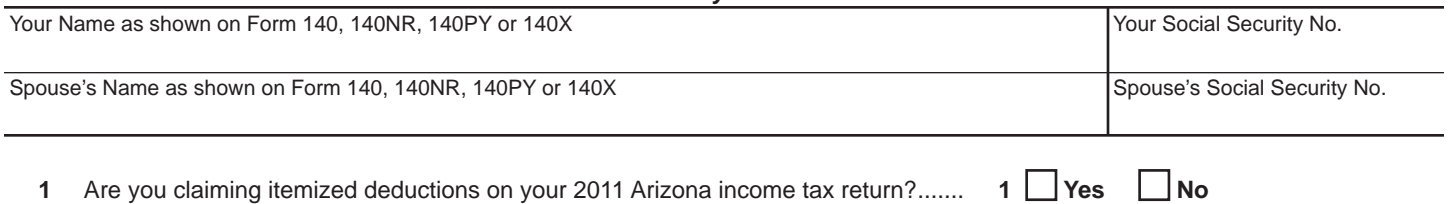

If the answer to question 1 is "Yes", *continue to line 2a.* If "No", STOP. You cannot claim a current year credit or carryover credit.

## **Current Year's Credit**

Qualifying charity to which you made cash contributions:

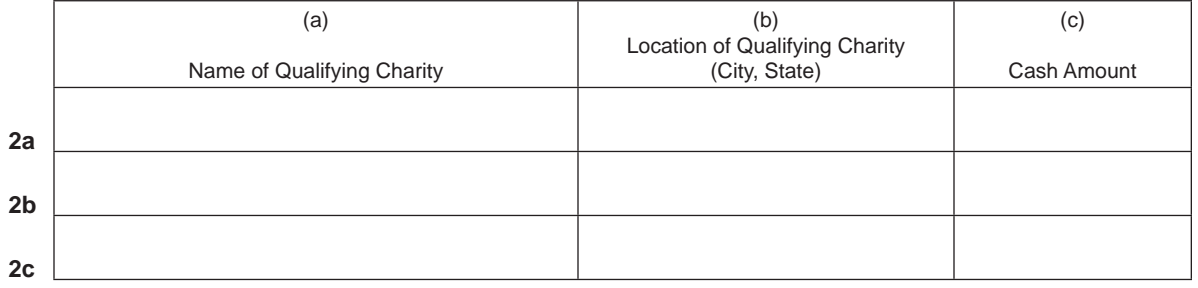

(If you made cash contributions to more than three qualifying charities, *attach a separate schedule.*)

 **2d** Total: *Add* the amounts in column (c) of lines 2a, 2b, and 2c.Also, *add any amount included on* **a** separate schedule

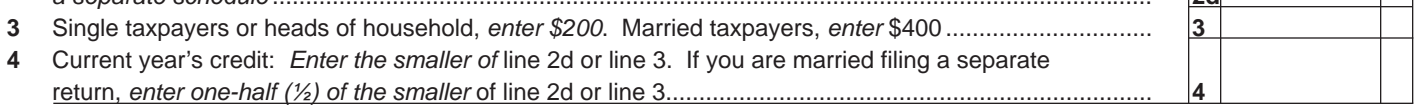

## **Available Credit Carryover**

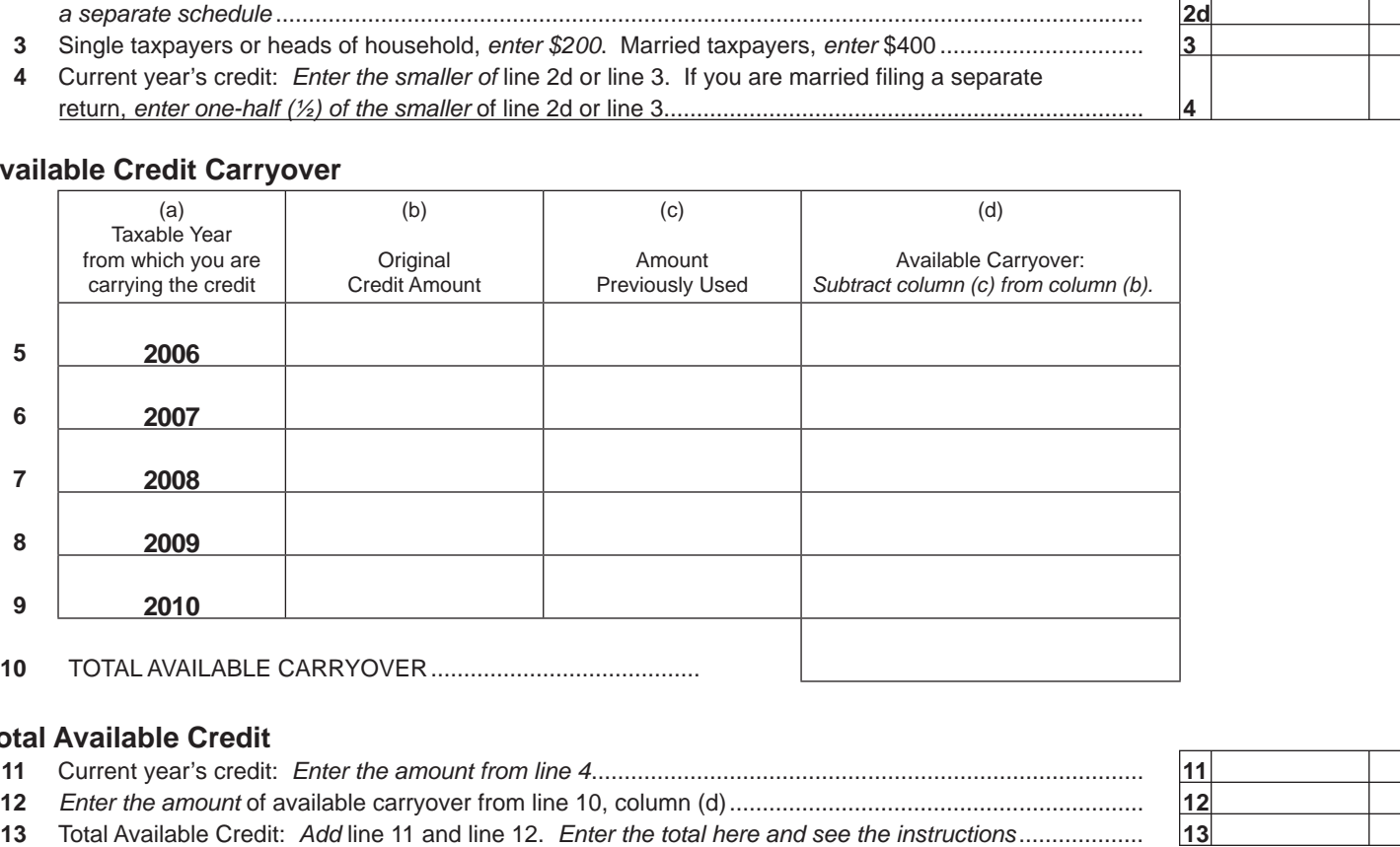

## **Total Available Credit**

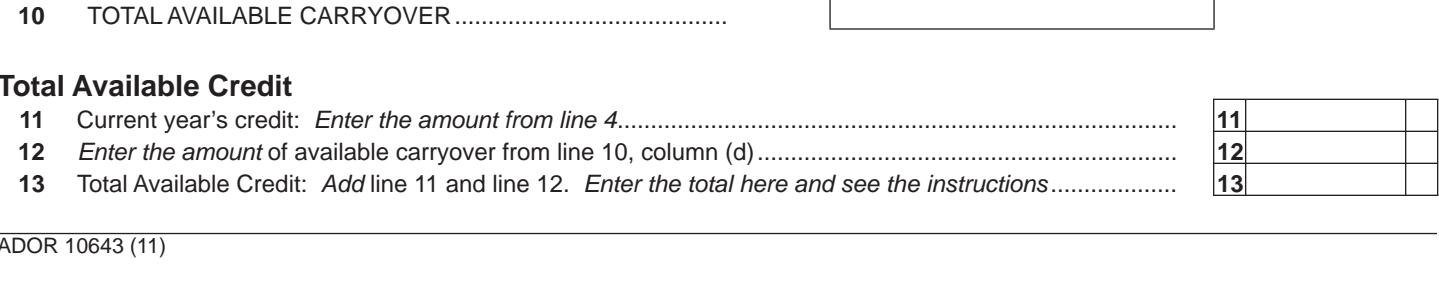